#### **Université Batna -2- Faculté des Lettres et Langues Etrangères Département de langue et littérature françaises**

**Module :** TICE (document de collecte) **Niveau :** MasterI **Option:** LAI

# **Les Tice**

# **Plan du cours**

- 1.Qu'est ce que les TICE
- 2.De nouvelles pratiques
- 3. Les outils T.I.C.E
- 4. Les TICE comme ressources dans le domaine littéraire
- 5. Entre information et communication

6. Les outils de gestion des références bibliographiques

7.Méthodologie de la recherche documentaire : principes clés

# **Objectifs du cours**

Les apprenants seront amenés à :

- 1. Se familiariser avec les différents types des TICE
- 2. Sélectionner les TIC en fonction de leur besoin dans des situations d'enseignement/apprentissage.
- 3. Découvrir et utiliser à bon escient les ressources TICE dans le cadre de leur spécialité littéraire.
- 4. Mener une recherche documentaire fiable sur le web

# **1. Qu'est ce que les TICE ?**

- Les **TICE** représentent les **T**echnologies de l'**I**nformation et de la **C**ommunication pour l**'E**nseignement. Elles recouvrent **les outils et produits numériques pouvant être utilisés dans le cadre de l'éducation et de l'enseignement** (TICE = TIC + Enseignement). Les **TICE regroupent un ensemble d'outils** conçus et utilisés pour produire, traiter, entreposer, échanger, classer, retrouver et lire des documents numériques à des fins d'enseignement et d'apprentissage
- les TICE regroupent donc toutes les technologies liées de près ou de loin à une activité d'enseignement. C'est une source pour tous les professeurs et formateurs de nouvelles idées et de nouvelles façons d'enseigner, de former. La liste des applications de la technologie à l'enseignement est longue : plateformes d'apprentissage en ligne, espaces numériques de travail (ENT), serious games, formation au numérique, logiciels. L'expression « TICE » est donc attribuée autant aux outils physiques (ordinateur, smartphones) que numériques (applications, site web), c'est un domaine plus qu'un label, qui vise toujours à l'amélioration de l'enseignement grâce aux dernières technologies<sup>[1](#page-1-0)</sup>.

## **2. De nouvelles pratiques**

Les TICE offrent un renouveau des techniques pédagogiques, et le font de façon très variée avec des outils qui vont d'un traitement de texte à une application interactive. Voici quelques exemples de supports et d'utilisations :

– **Les logiciels** « simples » (Traitement de texte, tableur, logiciel de présentation). – **Les manuels numériques** (interactifs, avec des vidéos et galeries d'images). – **La plate-forme de travail collaboratif**, pour mettre en commun le travail d'élèves, où qu'ils soient. – **La base de données** (images, vidéos) qui permet d'illustrer un cours. – **Le e-learning,** ou apprentissage en ligne, qui correspond parfaitement aux cours par correspondance, à distance, et à l'auto-formation.

 Le panorama des TICE est donc étendu, et évolue tous les ans : nouvelles applications [\(cours d'histoire sur Pinterest,](http://sydologie.com/2014/08/4-exemples-de-lutilisation-de-pinterest-en-cours-et-en-formation/) [partage de contenu pédagogique avec Freasyway\)](http://sydologie.com/outils/freasyway/), nouveaux supports (tables avec tablette numérique intégrée, tableaux numériques pour les professeurs), pour une nouvelle pédagogie plus moderne et adaptée aux apprenants d'aujourd'hui<sup>[2](#page-1-1)</sup>.

<span id="page-1-1"></span><span id="page-1-0"></span><sup>1</sup> « C'est quoi les TICE », disponible sur : http://sydologie.com/2014/09/cest-quoi-les-tice/ 2 *Ibid.*

# **3. Les outils T.I.C.E.[3](#page-2-0)**

 Les Technologies de l'Information et de la Communication pour l'Éducation (TICE) recouvrent les outils et les produits numériques pouvant être utilisés dans le cadre de l'éducation et de l'enseignement.

 Les TICE regroupent un ensemble d'outils conçus et utilisés pour produire, traiter, entreposer, échanger, classer, retrouver et lire des documents numériques à des fins d'enseignement et d'apprentissage.

# **3.1. Le tableau numérique interactif (TNI)**

Associé à un ordinateur et un vidéoprojecteur, le Tableau Numérique Interactif, est une partie d'un dispositif interactif de visualisation collective qui unit l'écriture sur un tableau traditionnel et les jeux de commande et de diffusion visuelle, d'un écran d'ordinateur. Son pilotage s'effectue directement depuis la surface du tableau, la craie, le feutre et la souris fusionnant en un seul et même objet.

### **3.2. D'autres outils TICE utilisés pour la classe**

Les Environnements Numériques de Travail (ENT) connaissent un développement exponentiel en termes de mise en œuvre, de capacité technologique et de qualité pédagogique. Parallèlement à cela, la formation ouverte et à distance trouve ses lettres de noblesse; on voit se répandre l'usage des tableaux numériques interactifs, et l'offre des logiciels libres est de plus en plus étoffée.

En France, par exemple, cette dynamique impulsée par l'action du Ministère de l'Éducation Nationale et par la loi d'orientation scolaire fixe des objectifs chiffrés concernant Internet à l'école (un premier bilan de la mise en place du Brevet informatique et Internet (B2i) ; les grands apports à la pédagogie de la culture de l'internet ; la généralisation des espaces numériques de travail (ENT) du "bureaux virtuels"; l'expérimentation des bulletins scolaires sur Internet ; la charte des espaces publics numériques (EPN); l'opération micro-portable étudiant (MIPE) etc.

Quelques exemples d'outils utilisés dans différents domaines (impossible ici de faire la liste exhaustive des outils.)

<span id="page-2-0"></span><sup>3</sup> http://disciplines.or-bordeaux.fr/eco gestion/

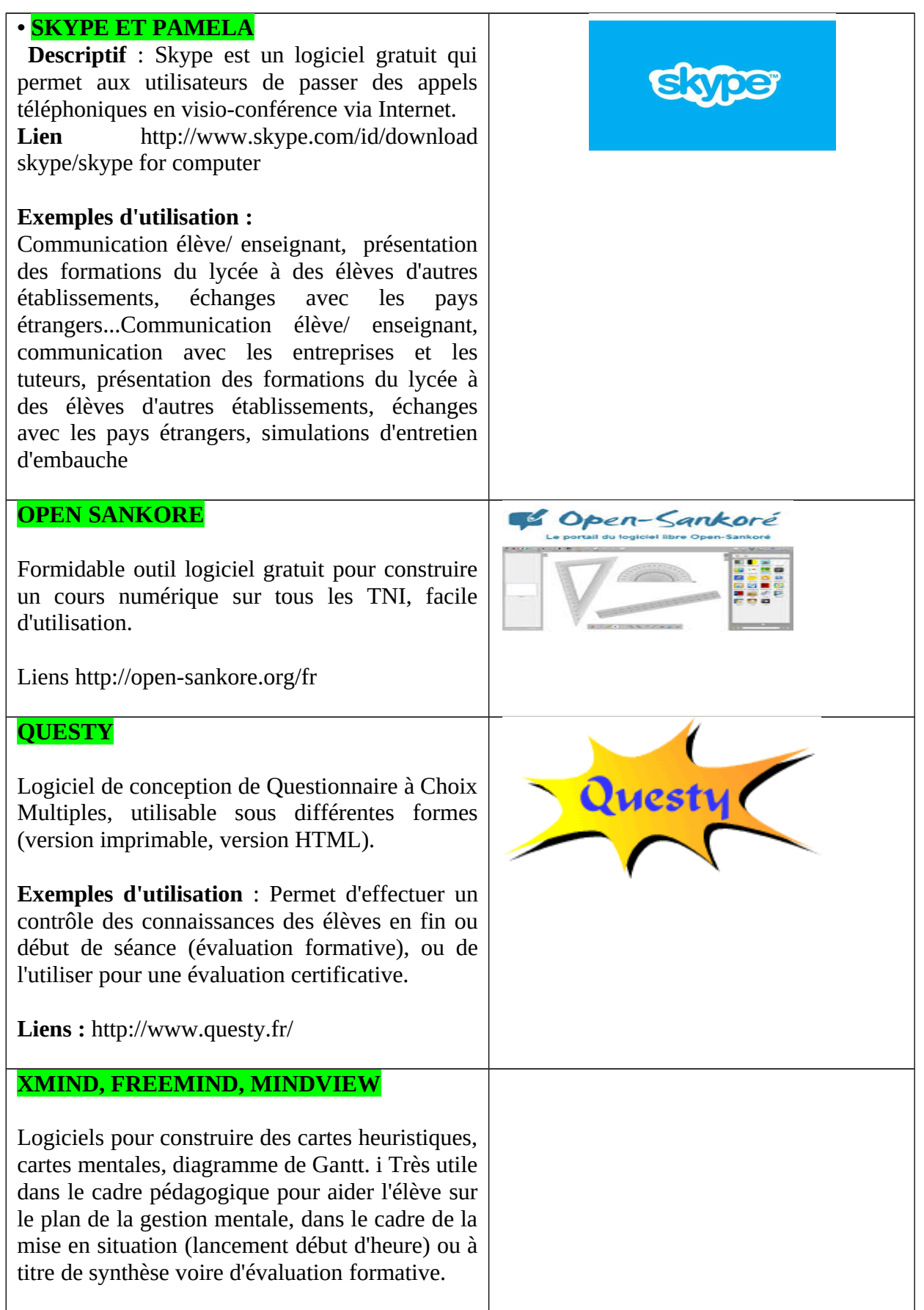

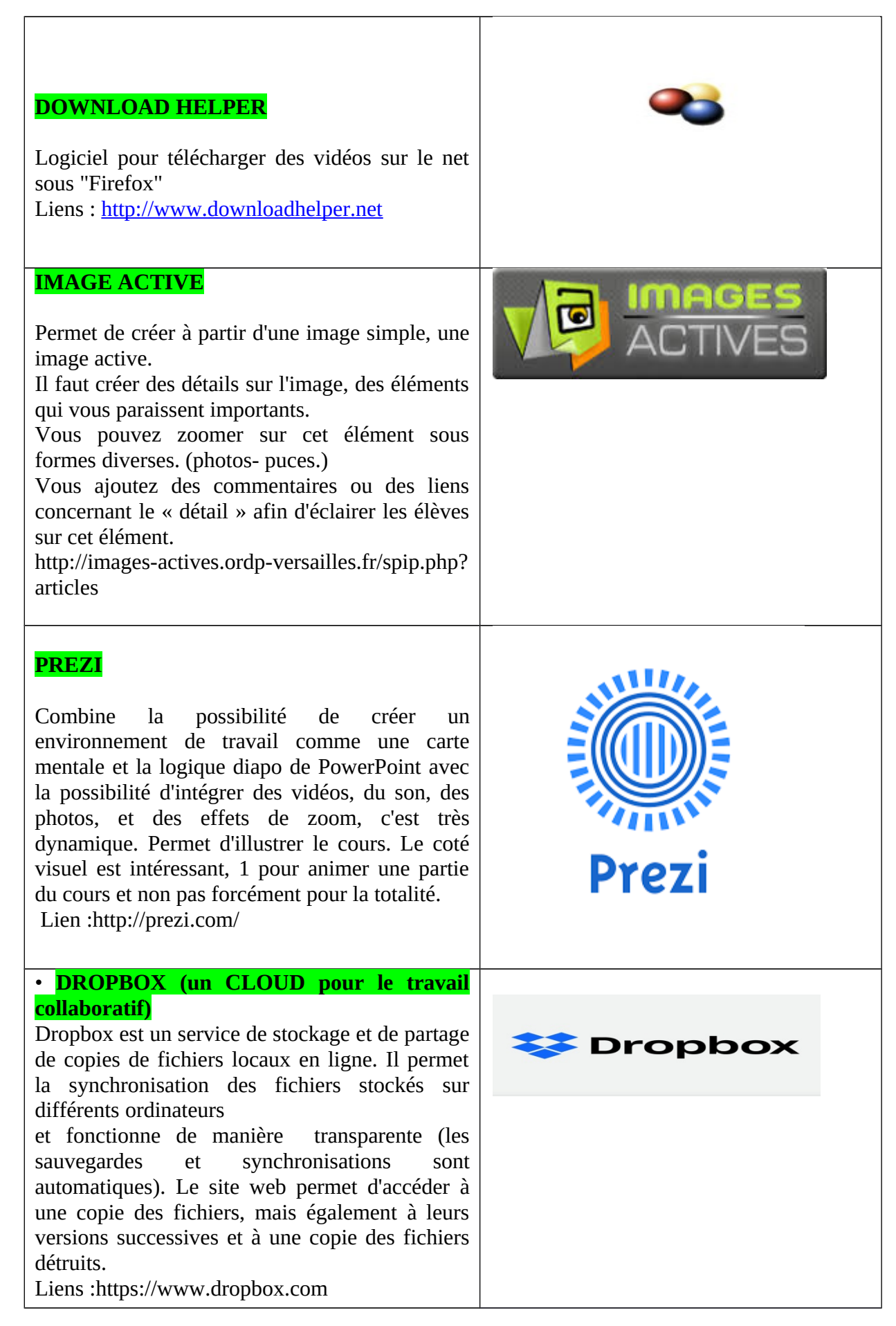

exemples d'utilisations : Partage de dossiers CCF, lieux de stages de l'établissement, travaux de groupe, projets

# **ÉDUTHÈQUE**

Il s'agit d'un portail gratuit d'accès à des ressources pédagogiques numériques libres de droit des établissements i publics, culturels et scientifiques, à destination des enseignants du premier et du second degré. ÉduThèque est un des onze nouveaux services pour faire entrer l'École dans l'ère du numérique.

Lien http://www.education gouv.fr/cid 72353/eduthirque-des-ressources-scientifiqueset-culturelles-et-publiques-pour-enseigner.html

#### **INSCRIPTION FACILE**

Créez vos propres formulaires gratuitement en ligne, partagez le questionnaire facilement. Très utile pour consulter les élèves à distance , les parents d'élèves, travailler sur la qualité avec les élèves (questionnaire de satisfaction...), échanger à distance avec l'équipe pédagogique... Adresse de téléchargement : www.inscriptionfacile.com

Exemple démo : [http://www.inscription](http://www.inscription-facile.com/demo)[facile.com/demo](http://www.inscription-facile.com/demo)

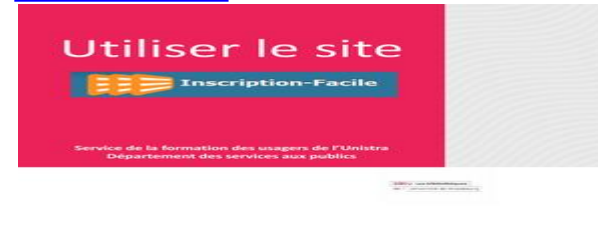

### **Les outils d'E-learning**

- Exe Leaming :<http://exeleaming.org/wiki>
- Mos Solo : http //www.mindonsite.com/produits/mos-solo/
- UDUTU :<http://www.udutu.com/>
- CourseLab : [http://www.courselab/view\\_doc.html?mode=home](http://www.courselab/view_doc.html?mode=home)
- Netquiz Pro : http ://www.ccdmd.qc.ca/catalogue/netquiz-pro4?section=block\_5

#### 4. **Les TICE comme ressources dans le domaine littéraire[4](#page-6-0)**

Les sources qui suivent n'ont pas de prétention d'exhaustivité tant sont diverses les possibilités d'articuler TICE et littérature. On a plutôt cherché à classer différents types de pratiques mettant en jeu des outils, techniques, réseaux liés à l'informatique et à l'Internet. Un exemple de chacune des catégories identifiées sera donc donné.

# **4.1. Quelques outils numériques**

- Le premier maillage renvoie à l'utilisation des outils numériques, tels que **les logiciels.** On prendra pour exemple le logiciel « **Hot potatoes** » utilisé pour des exercices littéraires.
- Un outil numérique d'une autre nature, très en vogue actuellement, c'est **le Tableau Blanc Interactif (TBI).** (voir plus haut la présentation)

**Les sites**

 **Les sites Internet** constituent une autre catégorie de ressources. Nombreux sont les sites institutionnels (des académies en France, des universités étrangères, Alliances françaises) qui fournissent des liens pour accéder à des textes ou des exploitations pédagogiques de textes littéraires.

- **Le site « courstoujours** » ( http://users.skynet.be/courstoujours/) propose ainsi une galerie de trente-six portraits et un recueil de trente-six descriptions, textes de la littérature du XIXe siècle et textes contemporains ; une séquence d'identification des figures de style dans une petite centaine de citations ; une batterie de phrases complexes (environ cent cinquante) soumises à l'analyse grammaticale ; quelques poèmes « retrouvés » destinés aux plus jeunes et quelques expressions idiomatiques pittoresques.
- **Le site du Centre International d'Etudes Pédagogiques (CIEP) de Sèvres** http://www.francparler.info/accueil/ propose ainsi parmi une trentaine de

<span id="page-6-0"></span><sup>4</sup> Christine Develotte, « Didactique du texte littéraire et TICE : quels tissages ? », art. en ligne : https://www.academia.edu/36160958/Didactique\_du\_texte\_litt%C3%A9raire\_et\_TICE\_quels\_tissages\_1

dossiers thématiques, les dossiers : « Poésie », « littérature en classe de français » et « le théâtre en classe de français ».

- **Le site « Magister »** http://www.site-magister.com/ propose également une mine de ressources à destination du professeur de français.
- **Blogs et wikis**<sup>[5](#page-7-0)</sup> Parmi les sites Internet, certains font glisser doucement de l'information à la communication. Il en va ainsi des blogs et des wikis. Ces sites Internet composés de billets agglomérés au fil du temps (blogs) ou bien modifiables par tous (Wikis) peuvent trouver une pertinence dans l'enseignement du français. **Le blog de classe et les wikis sont des espaces d'écriture collaborative** qui peuvent être utilisés pour faciliter le passage à l'écriture, à la rédaction éventuellement en lien avec l'analyse littéraire : [\(http://www.curiosphere.tv/video-documentaire/1-pedagogie/106757](http://www.curiosphere.tv/video-documentaire/1-pedagogie/106757-reportage-le-blog-remarquable-espace-decriture-collaboratif) [reportage-le-blog-remarquable-espace-decriture-collaboratif\)](http://www.curiosphere.tv/video-documentaire/1-pedagogie/106757-reportage-le-blog-remarquable-espace-decriture-collaboratif)

Différentes utilisations pédagogiques sont ainsi proposées via des sites Internet comme par exemple celles qui figurent sur le site académique de Nantes : « Démarrer un parcours littéraire autour d'un album par un travail de lecture puzzle » ou bien « Permettre aux élèves de reconstituer une histoire cohérente à partir du texte ou des images de l'album » ou encore « Demander aux élèves d'émettre des avis sur l'articulation entre le texte et les images et rendre les élèves capables d'exposer leur choix et de les confronter ». [\(http://www.pedagogie.acnantes.fr/1174754491265/0/fiche\\_\\_\\_ressourcepedagogique/&RH=1](http://www.pedagogie.acnantes.fr/1174754491265/0/fiche___ressourcepedagogique/&RH=1177928017609) [177928017609\)](http://www.pedagogie.acnantes.fr/1174754491265/0/fiche___ressourcepedagogique/&RH=1177928017609).

### **5. Entre information et communication**

<span id="page-7-0"></span><sup>5</sup> Un wiki est une application web qui permet la création, la modification et l'illustration collaboratives de pages à l'intérieur d'un site web.

#### **5.1. Médias sociaux et apprentissage des langues**

 **Le web 2.0** qui désigne certaines des technologies permettant aux internautes d'interagir entre eux de façon simple, a donné naissance aux médias sociaux. Parmi les médias sociaux (applications qui intègrent l'utilisation de la technologie, l'interaction sociale, et la création de contenu), **Twitter** donne la possibilité de transmettre des messages courts (140 caractères) qui peuvent trouver des exploitations pédagogiques comme la prise de note rapide ou l'expression écrite (pour des échanges brefs tant en classe qu'hors la classe). De façon plus originale, une enseignante, en collaboration avec sa collègue d'arts appliqués, l'utilise pour la diffusion des haïkus qu'elle demande à ses élèves de créer, en classe, à partir de consignes définies. Les élèves, après avoir entre eux commentés, améliorés, vérifiés les haïkus, sont autorisés à les tweeter. Les compétences ainsi visées par cette enseignante sont : la production d'écrit, l'autonomie, la critique des productions émises [\(http://ecolenumerique.cndp.fr/numero-2](http://ecolenumerique.cndp.fr/numero-2-decembre-2009/article/article/twitter-dans%20lenseignement.html) [decembre-2009/article/article/twitter-dans lenseignement.html\)](http://ecolenumerique.cndp.fr/numero-2-decembre-2009/article/article/twitter-dans%20lenseignement.html).

 Un projet européen **Language learning and Social Media** : 6 key dialogues (dirigé par Katerina Zourou, université de Luxembourg) étudie précisément cette articulation entre les médias sociaux et l'apprentissage des langues. Un document « Apprentissage des langues : ressources et réseaux » a été mis en ligne en septembre 2010. Il est téléchargeable en français et en anglais à l'adresse suivante : **http://www.elearningeuropa.info/main/index.php? page=fix&id=47**. A la lecture de ce document on constate que l'utilisation des médias (journaux, radio, télévision, sites Internet) a supplanté celle des supports littéraires.

#### **5.2. Enseignement et échange**

 Le support littéraire est toutefois au cœur d'un autre projet européen **Babel-web [\(http://www.babel-web.eu/](http://www.babel-web.eu/)** ) dédié à l'enseignement du français, du portugais, de l'italien et de l'espagnol et **fondé sur l'échange des productions d'apprenants**. Il propose deux types d'activités dans le domaine littéraire : « poèmes en liberté » (« Vous aimez le jeu ? Vous aimez la poésie ? Venez jouer avec un poème de Guillaume Apollinaire… ») et « la nouvelle Odyssée » (Le principe : écrire un roman interactif, un récit de voyages imaginaires sur un wiki. Le personnage voyage, comme Ulysse, mais dans le monde d'aujourd'hui. Chacun de nous va lui donner une épaisseur humaine, le faire voyager, lui faire rencontrer des gens, le promener dans le monde »).

On note déjà dans cette approche de la littérature, l'accent mis sur l'aspect ludique de l'activité et le choix de faire appel à la créativité des apprenants plutôt qu'à leur seule compétence intellectuelle (comprendre, analyser, décrire, interpréter).

 La toile a permis, ces dix dernières années, en France, que se tissent des liens non institutionnels entre enseignants dans différentes disciplines à travers ce que l'on appelle les **communautés d'enseignants**. Ainsi **Weblettres**, la communauté en ligne d'enseignants de français **http://www.weblettres.net/index3.php?page=whois** consolide sa place dans l'éducation, elle aussi jouant sur les deux aspects, information et communication des TICE. Un répertoire de liens, des cours et séquences, des groupes de travail par thèmes et niveaux, des blogs sur des thèmes littéraires permettent aux enseignants de partager points de vue et expériences, travaux et préparations. Un service spécial d'ouverture de blogs pédagogiques **<http://weblettres.net/blogs/index1.php>** est d'ailleurs proposé. Les communautés en ligne d'enseignants constituent, en France, un phénomène intéressant en termes de renouvellement des pratiques : tant qualitativement que quantitativement, les productions échangeables entre enseignants se sont développées, de même que les occasions de collaborer à des entreprises pédagogiques, didactiques dotées d'aspects commerciaux possibles.

 Dans cette même veine, **« Le livrescolaire.fr » http://lelivrescolaire.fr/** est fondé sur **l'écriture collective de manuels.** Se revendiquant une nouvelle génération de manuels scolaires, ses auteurs proposent sur la page d'accueil du site : « Si vous êtes professeur, une fois inscrit, vous pourrez bénéficier des fonctionnalités avancées du manuel : créer vos propres cours à l'intérieur du manuel, annoter les documents, enrichir votre dictionnaire en ligne... ». La participation collective des enseignants à leurs supports d'enseignement semble donc être facilitée par le passage à la communication numérique.

 Dans le domaine de la recherche une liste de discussion **Litor** existe également : « **LITOR est un outil de communication et d'échanges électroniques** proposé et dirigé par l'équipe de recherche Hubert de Phalèse (université Paris 3, direction : Michel Bernard ; modération : Patrick Rebollar) qui se déclare propriétaire de la liste depuis sa création en octobre 1999. LITOR propose à tous ceux qui souhaitent en devenir membres de traiter de tous les sujets qui touchent à la fois à la recherche littéraire et à l'utilisation de l'ordinateur. Soulignons qu'il s'agit avant tout d'une liste de discussion et qu'elle doit essentiellement fonctionner par les échanges entre ses membres (et non d'une liste de diffusion dont les

membres n'auraient qu'à recevoir des informations). Les membres de LITOR sont en outre librement invités à proposer des chroniques, régulières ou non, sur le sujet de leur choix, à l'intérieur du cadre thématique de la liste. » (Extrait de la page d'accueil du site **[http://sympa.univ-paris3.fr/wws/info/litor?checked\\_cas=0](http://sympa.univ-paris3.fr/wws/info/litor?checked_cas=0)**). Ici on voit que l'accent est mis sur la participation active des membres qui sont censées collaborer à la diffusion des informations censées intéresser la communauté des chercheurs en littérature et technologies de l'information et de la communication.

 Nous allons maintenant nous tourner vers **la fonction de communication des technologies** et ce par le biais d'exemples tirés dans le cadre du projet le français en (première) ligne : **http://w3.u-grenoble3.fr/fle-1-ligne/** que Christine Develotte a créé il y a dix ans. Ce dispositif permet aux étudiants de master professionnel en France d'apprendre à enseigner avec les TICE à de vrais apprenants de français, étudiants, ailleurs, dans le monde. De façon à clarifier la suite des propos concernant les deux groupes d'étudiants, futurs enseignants de FLE étudiants de master en France d'un côté, et étudiants à l'étranger apprenant le français (à Tokyo, à Berkeley, etc.) de l'autre, nous nommerons les premiers « étudiants », et les seconds « apprenants ». Ce projet s'est d'abord développé en version asynchrone, par forum écrit, puis, depuis 2006, en version synchrone, par visioconférence poste à poste.

# **6. Les outils de gestion des références bibliographiques[6](#page-11-0)**

 Actuellement avec l'avènement d'Internet, on assiste à une multiplication de bases de données en ligne, de catalogues, de revues électroniques, de moteurs de recherche et de sites web.Avec l'essor de la production scientifique, on assiste à une véritable explosion de références bibliographiques disponibles sur différentes bases de données en ligne. Grâce aux moteurs de recherche comme Google Scholar, on peut trouver parfois des articles scientifiques en pdf disponibles sur internet.

C'est dans ce contexte que les logiciels de gestion de références bibliographiques sont indispensables pour le chercheur et pour tout travail de recherche.

# **6.1.Définition du logiciel de gestion de référence bibliographique**

Une définition (Carole Zweifel dans la *Revue électronique suisse de science de l'information* (RESSI) n°7 mai 2008) :

 « Le logiciel de gestion de références bibliographiques permet de gérer des références bibliographiques au sein d'une base de données : description de chaque référence (article, monographie, page web, thèse, …) à l'aide d'une grille de catalogage, importation des références depuis des bases bibliographiques en ligne (Medline, ArXiv, INSPEC, Citeseer…), recherches dans les références, regroupement selon plusieurs critères puis création automatique d'une liste bibliographique selon les exigences de présentation spécifiques aux diverses publications scientifiques. »

### **6.2.Les fonctions des logiciels de gestion des références bibliographiques**

A la base de toute recherche, il y a un travail de stockage et de gestion de références bibliographiques et un travail de citation de ces références dans la Bibliographie de la Thèse ou du Mémoire.

Utiliser un logiciel de gestion des références bibliographiques est aujourd'hui indispensable pour un travail de recherche :

- pour l'importation des références trouvées sur Internet ;
- pour le regroupement possible selon plusieurs critères ;

<span id="page-11-0"></span><sup>6</sup> « Présentation de logiciels de gestion de références bibliographiques», Université Lorraine, 2013, Sur : disponible sur : sur : sur : sur : sur : sur : sur : sur : sur : sur : sur : sur : sur : sur : sur : sur : sur : sur : sur : sur : sur : sur : sur : sur : sur : sur : sur : sur : sur : sur : sur : sur : sur : s

sur www.sietmanagement.fr/wpcontent/uploads/2018/03/panorama\_comparatif\_de\_logiciels\_ bibliographiques.pdf

 puis pour la présentation de la bibliographique selon les exigences des publications scientifiques.

#### **Principales fonctions**

- Ils permettent d'importer et d'organiser les références trouvées dans les différentes bases de données, catalogues en ligne, sites web dans une base de données personnelle que l'on peut également appeler « Bibliothèque ».
- Ils permettent également d'intégrer ces références automatiquement dans un texte sous forme de citations grâce à des styles et de générer une liste bibliographique.

#### **D'autres fonctions**

- Ils permettent aussi de lier le texte intégral en pdf avec la référence bibliographique qui lui correspond.
- Ils permettent la capture directe de pages web.
- Ils permettent la synchronisation des données si l'on s'est créé un compte en ligne. Fusion de sa Bibliothèque sur son poste local avec sa Bibliothèque en ligne.
- Ils peuvent aussi permettre le partage de références en ligne grâce au web 2.0

# **6.3.Différents types de logiciels de gestion de références bibliographiques existant sur le marché**

Ils peuvent être :

- Libres ou propriétaires
- En ligne et à installer en local
- Gratuits et commerciaux
- Outils à forte intégration web ou outils à orientation plus Bibliographique
- Outils professionnels ou plus basiques

# **6.4.Quelques logiciels de gestion de références bibliographiques avec différents type de licence**

#### **Logiciels libres (open source) et gratuits :**

- Zotero (payant avec un compte en ligne et un stockage de références au-delà de 100 Mo)
- Connotea
- JabRef
- Bibus

#### **Logiciels propriétaires et gratuit :**

- EndNote Basic
- Mendeley (payant si l'on souhaite profiter de davantage de capacités et de fonctions)

#### **Logiciels propriétaires et payants :**

- EndNote
- Refworks
- Papers

# **7. Méthodologie de la recherche documentaire : principes clés**

Un document bien détaillé sur ce sujet sera publié sur ma page pour compléter le présent cours.

Source :

https://bu.univ-avignon.fr/wp-content/uploads/2013/08/Methodo\_documentaire.pdf